## **Danmarks Tekniske Universitet** *Side 1 af [25](#page-24-0) sider.*

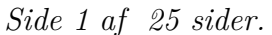

*Skriftlig prøve*: 23. June 2022

## *Kursus navn og nr.*: **Introduktion til Statistik (02323)**

*Varighed*: 4 timer

*Tilladte hjælpemidler*: Alle

Dette sæt er besvaret af

(studienummer) (underskrift) (bord nr.)

Opgavesættet består af 30 spørgsmål af "multiple choice" typen, som er fordelt på 8 opgaver. For at besvare spørgsmålene skal du udfylde "multiple choice" svararket (6 separate sider) på Digital Eksamen med numrene på de svarmuligheder, som du mener er de rigtige.

Der gives 5 point for et korrekt "multiple choice" svar og −1 point for et forkert svar. KUN følgende 5 svarmuligheder er gyldige: 1, 2, 3, 4 eller 5. Hvis et spørgsmål efterlades blankt eller et ugyldigt svar angives, gives der 0 point for spørgsmålet. Endvidere, hvis mere end et svar angives til det samme spørgsmål, hvilket faktisk er teknisk muligt i online-systemet, gives der 0 point for spørgsm˚alet. Det antal point der kræves, for at opn˚a en bestemt karakter eller for at best˚a eksamen afgøres endeligt ved censureringen.

**Den endelige besvarelse af opgaverne laves ved at udfylde og aflevere svararket online via CampusNet. Skemaet her er KUN et nød-alternativ til dette.** Husk at angive dit studienummer, hvis du afleverer på papir.

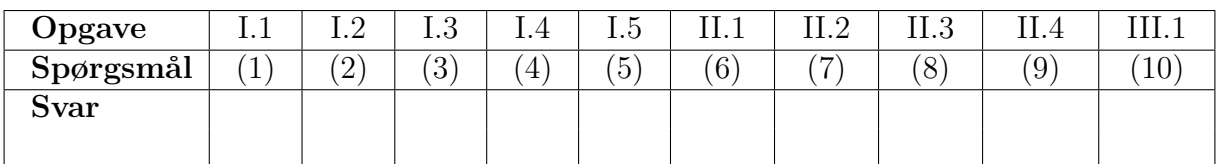

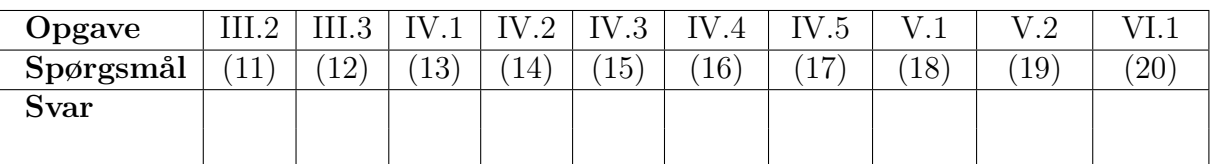

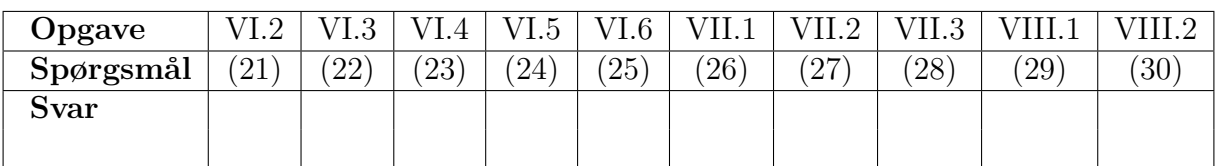

Eksamenssættet består af [25](#page-24-0) sider.<br>Fortsæt på side 2

**Multiple choice opgaver:** *Der gøres opmærksom på, at der i hvert spørgsmål er én og kun én svarmulighed, som er rigtig. Endvidere er det ikke givet, at alle de anførte alternative svarmuligheder er meningsfulde. Husk altid at afrunde dit eget resultat til antallet af decimaler givet i svarmulighederne før du vælger et svar. Husk ogs˚a, at der kan forekomme sm˚a afvigelser mellem resultatet af bogens formler og tilsvarende indbyggede funktioner i R.*

# **Opgave I**

Fødselsvægten af 50 nyfødte piger er blevet rapporteret i et ukendt land, og gennemsnittet samt spredningen er beregnet til hhv.  $\bar{x}_p = 3505.7$  g and  $s_p = 467.9$  g.

## Spørgsmål I.1 (1)

Hvad er 95%-konfidensintervallet for middelværdien af fødselsvægten af piger,  $\mu_{\rm p}$ ?

 $1 \Box$  [3328.3, 3683.0]  $2 \Box$  [3372.7, 3638.7]  $3 \Box$  [3371.4, 3640.0]  $4 \Box$  [3328.4, 3683.0]  $5 \Box$  [3499.6, 3511.8]

## Spørgsmål I.2 (2)

Den gennemsnitlige fødselsvægt af danske piger er opgivet til 3449 g. Vi vil teste om fødselsvægten i det ukendte land afviger signifikant fra fødselsvægten af danske piger, så vi tester hypotesen  $H_0$ :  $\mu_p = 3449$  g ved brug af det observerede data.

Den tilhørende teststatistik er beregnet til  $t_{obs} = 0.857$ . Hvilke af de følgende udsagn er korrekte, når vi benytter et signifikansniveau på  $\alpha = 0.05$  (både p-værdi og konklusion skal være korrekte)?

- $1 \Box$  p-værdi = 0.198, og hypotesen kan ikke afvises.
- $2 \Box$  p-værdi = 0.198, og hypotesen afvises.
- $3 \Box$  p-værdi = 0.396, og hypotesen kan ikke afvises.
- $4 \Box p$ -værdi = 1.604, og hypotesen afvises.
- $5 \Box$  *p*-værdi = 0.396, og hypotesen afvises.

Fødselsvægten af 50 nyfødte drenge er også blevet rapporteret (i det samme ukendte land). Gennemsnittet og spredningen er beregnet til  $\bar{x}_{\mathrm{d}} = 3619.4$ g og  $s_{\mathrm{d}} = 409.0$ g. Vi ønsker at teste hypotesen om at middelværdierne af fødselsvægten af piger og drenge er ens mod den alternative hypotese om at middelværdierne er forskellige. Der bruges et signifikansniveau på  $\alpha = 0.05$  i de resterende spørgsmål i opgaven.

## Spørgsmål I.3 (3)

Under nulhypotesen om, at der ikke er nogen forskel på middelværdierne af fødselsvægten af drenge og piger, følger (Welch) teststatistikken for 2 stikprøver en *t*-fordeling med ν frihedsgrader. Hvad er  $\nu$  i vores tilfælde lig med?

- $1 \Box 100$
- $2 \Box 98.24$
- $3 \Box 49$
- $4 \Box 98$
- $5 \Box 96.28$

# Spørgsmål I.4 (4)

Antag at antallet af frihedsgrader, ν, er gemt i R i variablen v. Hvilken kommando resulterer i den korrekte kritiske værdi i t-fordelingen, der skal benyttes i hypotesetesten fra forrige spørgsmål?

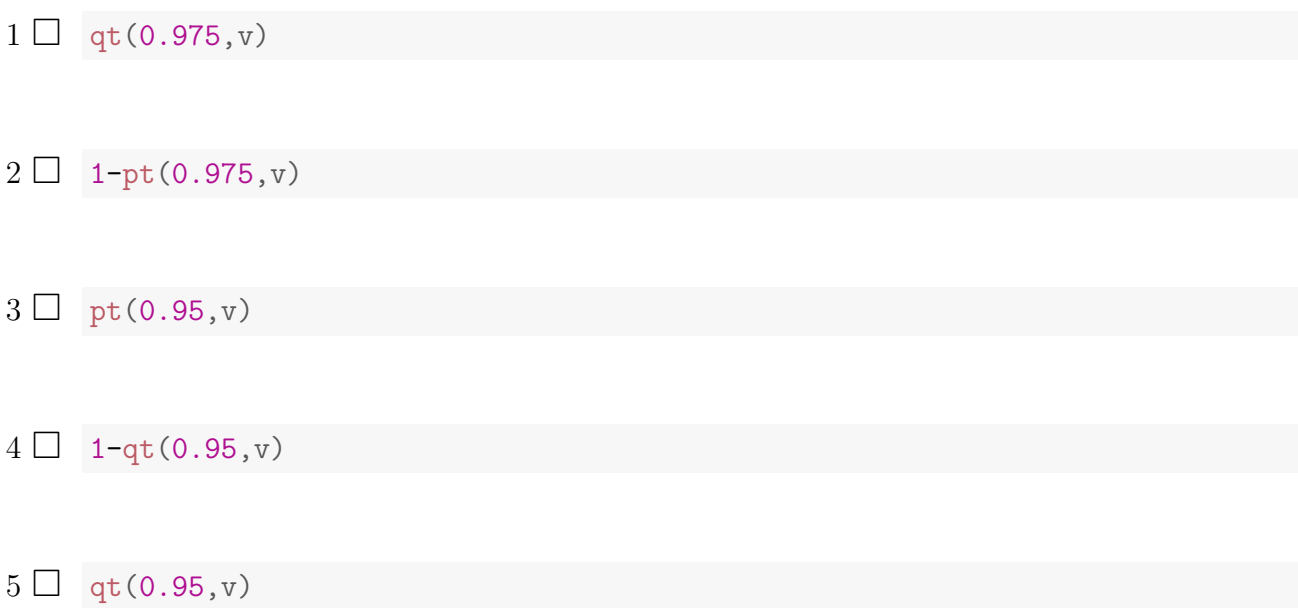

## Spørgsmål I.5 (5)

De rapporterede fødselsvægte af piger og drenge er i R gemt i hhv. xp og xd. Hvilken af de nedenstående kommandoer genererer det korrekte konfidensinterval for forskellen på middelværdierne?

```
1 \square t.test(xp, xd, paired = TRUE)
2 \Box t.test(xp, xd, paired = TRUE, conf.level = 0.90)
3 \Box t.test(xp, xd, conf.level = 0.90)
4 \Box t.test(xp, xd, paired = TRUE, conf.level = 0.95)
```

```
5 \Box t.test(xp, xd)
```
# **Opgave II**

En dansk virksomhed ønsker at undersøge, om medarbejdernes faglige kompetencer på en virtual reality-platform (VR) påvirker deres opgavekvalitet. 200 medarbejdere deltog. Følgende optællingsdata giver et overblik over opgavekvaliteten (d˚arlig, middel og god) versus niveauet for VR-træningsengagement (under gennemsnit, gennemsnit og over gennemsnit).

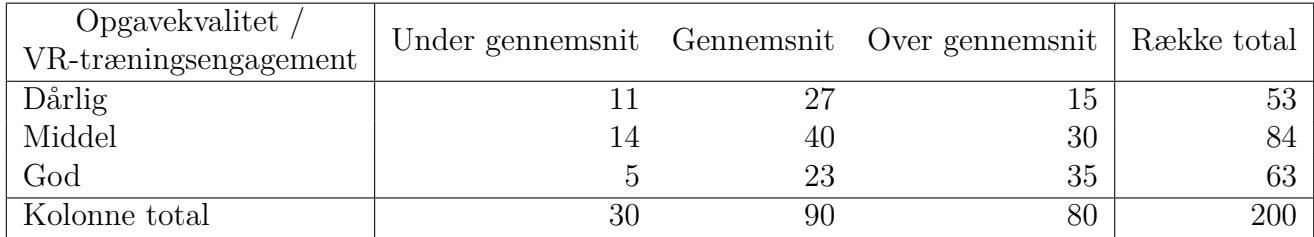

Nulhypotesen om uafhængighed mellem opgavekvalitet og VR-træningsengagement skal testes med  $\chi^2$ -test.

Medarbejdere med "middel" og "god" opgavekvalitet betragtes som "effektive medarbejdere".

## Spørgsmål II.1 (6)

Hvad er det forventede antal personer med "under gennemsnit" VR-træningsengagement og "dårlig opgavekvalitet" under  $H_0$  (dvs. vi antager  $H_0$  er sand)?

- $1 \Box 7.95$
- $2 \Box 21.83$
- $3 \Box 25.2$
- $4 \Box 19.43$
- $5 \Box$  9.45

## Spørgsmål II.2 (7)

Hvad er 95% konfidensintervallet for andelen af "Effektive medarbejdere" baseret på data givet ovenfor?

 $1 \Box$  [0.674, 0.796]  $2 \Box$  [0.621, 0.749]  $3 \Box$  [0.532, 0.668]  $4 \Box$  [0.426, 0.578]  $5 \Box$  [0.706, 0.824]

### Spørgsmål II.3 (8)

Hvad er 95% konfidensintervallet for forskellen i andelen af medarbejdere med "god" opgavekvalitet med VR-træningsengagement "over gennemsnit" og "gennemsnit" ( $p_{\text{Over Gns, god}}$  $p_{\text{Gns, god}}$ ?

- $1 \Box$  [0.019, 0.361]
- $2 \Box$  [0.043, 0.212]
- $3 \Box$  [0.011, 0.313]
- $4 \Box$  [0.041, 0.323]
- $5 \Box$  [0.044, 0.091]

Som en hjælp til det næste spørgsmål er følgende R-kode, hvor training er antalstabellen, blevet kørt (nogle tal er blevet erstattet af bogstaver):

```
chisq.test(training, correct = FALSE)
##
## Pearson's Chi-squared test
##
## data: training
## X-squared = 10.985, df = A, p-value = B
```
## Spørgsmål II.4 (9)

Betragter vi  $\chi^2$ -teststørrelsen, hvad bliver da p-værdien og den korrekte konklusion ved signifikansniveau  $\alpha = 0.05$  (alle dele af svaret skal være korrekte)?

- $1 \Box$  Der er en signifikant sammenhæng mellem VR-træningsengagement og opgavekvalitet, da p-værdien =  $0.027 < 0.05 = \alpha$
- $2\Box$  Der er ikke påvist en signifikant sammenhæng mellem VR-træningsengagement og opgavekvalitet, da *p*-værdien =  $0.027 < 0.05 = \alpha$
- 3  $\Box$  Nul-hypotesen kan ikke forkastes, da *p*-værdien = 0.50 >  $\alpha = 0.05$
- $4 \Box$  Der er en signifikant sammenhæng mellem VR-træningsengagement og opgavekvalitet, da p-værdien =  $0.037 < 0.05 = \alpha$
- $5 \Box$  Der er ikke påvist en signifikant sammenhæng mellem VR-træningsengagement og opgavekvalitet, da *p*-værdien =  $0.037 < 0.05 = \alpha$ .

### **Opgave III**

I et studie om forgiftning af rotter, målte man overlevelsestiden (i dage) for 24 rotter. Hver rotte fik gift og blev efterfølgende behandlet med en af fire behandlinger, A, B, C og D. Lad Y betegne logaritmen til overlevelsestiden (logt), som bruges i analysen.

Man har anvendt en envejs ANOVA på data:

 $Y_{ij} = \mu + \alpha_i + \varepsilon_{ij}$  hvor  $\varepsilon_{ij} \sim N(0, \sigma^2)$  og i.i.d.

```
logt \leq c(-1.02, -1.24, -0.92, -1.47, -0.08, -0.49, -0.71, 0.22, -0.82, -1.05,
            -1.17, -0.92, -0.58, 0.02, -0.34, -0.97, -1.51, -1.56, -1.2, -0.99,-1.47, -1.39, -1.2, -1.02treatments <-
 as.factor(c("A", "A", "A", "A", "B", "B", "B", "B", "C", "C", "C", "C",
             "D", "D", "D", "D", "A", "A", "B", "B", "C", "C", "D", "D"))
```
Desuden oplyses det at  $SS(Tr) = 2.286$  og  $SSE = 3.241$ , og at gruppegennemsnittene er:

tapply(logt, treatments, mean) ## A B C D ## -1.2866667 -0.5416667 -1.1366667 -0.6816667

## Spørgsmål **III.1** (10)

Hvad er estimatet for effekten af behandling B,  $\hat{\alpha}_B$ ?

 $1 \Box -0.542$ 

- $2 \Box 0.370$
- $3 \Box 0.542$
- $4 \Box 2.22$
- $5 \square$  2.33

# Spørgsmål **III.2** (11)

Hvad er værdien af den sædvanlige teststørrelse (F), for test af forskel i behandlinger?

 $1 \Box 0.0121$  $2 \Box 0.7051$  $3 \Box 4.702$  $4 \Box 14.11$  $5 \Box$  16.93

Forskerne er særligt interesserede i at sammenligne behandling B og D, da de med deres viden indenfor kemi forventer at disse behandlinger bør være omtrent lige gode.

## **Spørgsm˚al III.3 (12)**

Hvad er konklusionen om post hoc-forskellen i middelværdi mellem behandling B og D på et 5% signifikansniveau (både konklusion og argument skal være korrekt)?

- 1 95% konfidensintervallet for forskellen i middelværdi er [−0.902, 0.622]. Der er dermed ikke signifikant forskel mellem behandlingerne.
- 2 95% konfidensintervallet for forskellen i middelværdi er [−0.659, 0.338]. Der er dermed ikke signifikant forskel mellem behandlingerne.
- 3 95% konfidensintervallet for forskellen i middelværdi er [−0.659, 0.338]. Der er dermed signifikant forskel mellem behandlingerne.
- 4 95% konfidensintervallet for forskellen i middelværdi er [−0.625, 0.345]. Der er dermed ikke signifikant forskel mellem behandlingerne.
- 5 95% konfidensintervallet for forskellen i middelværdi er [−0.206, −0.020]. Der er dermed signifikant forskel mellem behandlingerne.

## **Opgave IV**

I en kontorbygning blev den tid hvor et rum var tilgængeligt (dvs. tomt) målt gennem en periode på ca. 8 måneder, der er en observation hver gang rummet skifter fra optaget til tomt (det betyder, at der kan være mere end en observation pr. dag). Tilgængelighedsvarighed måltes som ledige timer indenfor normal kontortid, og målingerne blev gemt i vektoren time. Et sammendrag ("summary") af målte tider for tilgængelighed er givet nedenfor.

summary(time)

## Min. 1st Qu. Median Mean 3rd Qu. Max. ## 0.2500 0.9375 2.5000 2.7017 3.7500 11.7500

### Spørgsmål **IV.1** (13)

Hvad er kvartilbredden (Inter Quartile Range, IQR) for de præsenterede data?

- $1 \Box 0.20$
- $2 \Box 2.70$
- $3 \Box 2.50$
- $4 \Box 2.81$
- $5 \Box 11.5$

Antag, at en stokastisk variabel X følger en eksponential fordeling med middelværdi lig med det observerede gennemsnit af tiderne for tilgængelighed.

### Spørgsmål **IV.2** (14)

Hvad er medianen af X?

- $1 \Box 2.50$
- $2 \Box 0.169$
- $3 \Box 1.87$
- $4 \square 2.70$
- $5 \Box$  0.741

## Spørgsmål IV.3 (15)

Stadig ander antagelse af den eksponentielle fordeling med middelværdi lig med den observerede gennemsnitlige tilgængelighedstid, hvilket af følgende stykker R-kode beregner et 95% parametrisk bootstrap-konfidensinterval for den forventede værdi af tilgængelighedstiden (i alle tilfælde er  $n = length(tid)$  og  $k=10^4$ ?

```
1 \Box m <- mean(time)
     X \leftarrow matrix(rexp(n * k, m), ncol=k)quantile(apply(X, 2, mean), prob = c(0.025, 0.975))
2 \Box m <- mean(time)
     X \leftarrow matrix(rexp(n * k, 1/m), ncol=k)quantile(apply(X, 2, mean), prob = c(0.025, 0.975))
3 \square X <- replicate(k, sample(time, replace = TRUE))
     quantile(apply(X, 2, mean), prob = c(0.025, 0.975))
4 \Box X <- replicate(n, sample(time, replace = TRUE, size = k))
     quantile(apply(X, 2, mean), prob = c(0.025, 0.975))
```

```
5 \Box m <- mean(time)
     X \leftarrow matrix(rnorm(n * k, m, sd(time)), n)quantile(apply(X, 2, mean), prob = c(0.025, 0.975))
```
Fortsæt på side $13\,$ 

Det er af interesse at undersøge, om variationskoefficienten er lig med 1. Til det formål er følgende R-kode blevet evalueret (inklusive resultaterne):

```
k \le -1e4n <- length(time)
X \leftarrow \text{replicate}(k, \text{sample}(\text{time}, \text{replace} = \text{TRUE}))quantile(apply(X, 2, sd) / apply(X, 2, mean),
        prob = c(0.025, 0.05, 0.95, 0.975))
## 2.5% 5% 95% 97.5%
## 0.7586455 0.7727351 0.9228017 0.9382224
quantile(apply(X, 2, var) / apply(X, 2, mean),
        prob = c(0.025, 0.05, 0.95, 0.975))
## 2.5% 5% 95% 97.5%
## 1.508020 1.570758 2.324900 2.400079
X2 \leftarrow \text{replicate}(k, \text{resp}(n, m))quantile( apply(X2, 2, sd) / apply(X2, 2, mean) ,
        prob = c(0.025, 0.05, 0.95, 0.975))
## 2.5% 5% 95% 97.5%
## 0.8767490 0.8933601 1.1094034 1.1368452
quantile(apply(X2, 2, var) / apply(X2, 2, mean),
        prob = c(0.025, 0.05, 0.95, 0.975))
## 2.5% 5% 95% 97.5%
## 0.2740744 0.2873999 0.4669260 0.4916159
```
#### Spørgsmål **IV.4** (16)

Hvad kan vi, baseret på R-koden ovenfor, konkludere når signifikansniveau  $\alpha = 0.05$  benyttes, og der ikke bruges nogen fordelingsantagelse (både konklusion og argument skal være korrekte)?

- $1 \Box$  Det kan ikke afvises at variationskoefficienten er lig med 1, da 1 > 0.94
- 2  $\Box$  Variationskoefficienten er mindre end 0.7 da et 95% konfidensinterval er [0.27, 0.49]
- 3  $\Box$  Det kan ikke afvises at variationskoefficienten er lig med 1, da 1 ∉ [1.51, 2.4]
- 4  $\Box$  Det kan ikke afvises at variationskoefficienten er lig med 1, da 1 ∈ [0.88, 1.14]
- $5 \Box$  Variationskoefficienten er ikke lig med 1, da 1 ∉ [0.76, 0.94]

Et lignende sæt målinger blev taget i et andet rum, man ønsker at sammenligne middeltilgængelighedstiden mellem de to rum. Opsummeringen af data fra det andet rum er givet nedenfor.

summary(time2) ## Min. 1st Qu. Median Mean 3rd Qu. Max. ## 0.250 1.500 2.500 2.551 3.250 14.250

Under antagelse af uafhængighed mellem rummene, blev det besluttet at teste, om der er en signifikant forskel i de forventede tilgængelighedstider mellem rummene ved brug af en test der ikke anvender nogen fordelingsantagelser.

## Spørgsmål IV.5 (17)

Hvilket af følgende stykker R-kode kan benyttes til at teste hypotesen om, at der ikke er nogen forskel mellem den gennemsnitlige tilgængelighedstid for de to rum.

```
1 \square t.test(time, time2, paired = TRUE)
2 \Box prop.test(sim1,sim2)
3 \Box sim <- replicate(k, sample(time - time2, replace = TRUE))
     quantile(apply(sim1, 2, mean), prob = c(0.025, 0.975))
4 \square sim1 <- replicate(k, sample(time, replace = TRUE))
     sim2 <- replicate(k, sample(time2, replace = TRUE))
     quantile(apply(sim1,2,mean) - apply(sim2,2,mean), prob = c(0.025,0.975))
```

```
5 \Box t.test(time, time2)
```
# **Opgave V**

En stikprøve blev tilfældigt udtaget fra en population og indlæst i R med:

x <- c(8.3, 10.5, 10.6, 6.7, 10.9, 10.2, 6.3, 7.7)

## Spørgsmål V.1 (18)

Hvad er stikprøvegennemsnittet?

 $1 \Box 1.87$  $2\ \Box$   $3.51$  $3 \Box 7.38$  $4 \Box 8.90$  $5 \Box 9.25$ 

# Spørgsmål V.2 (19)

Nedenstående figur viser boxplots af fem stikprøver:

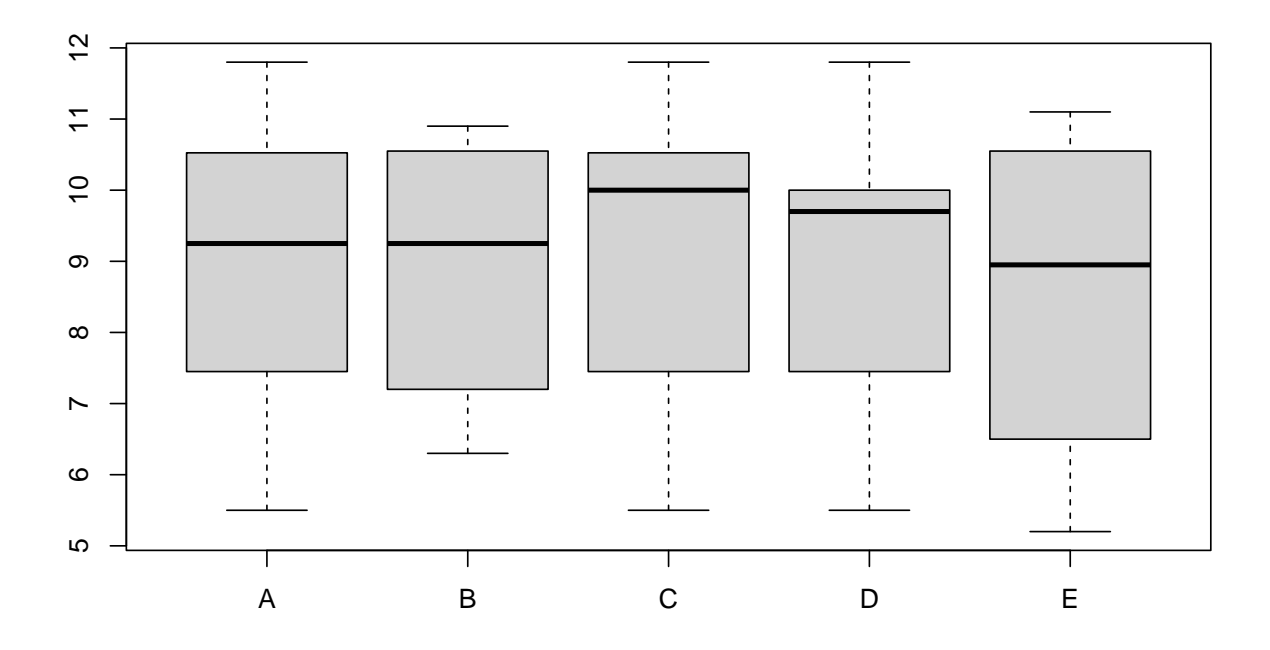

Fortsæt på side 16

Hvilket af disse boxplots er af stikprøven givet i opgaven, altså af 'x'?

- $1$   $\Box$   $\;$  A
- $2 \Box B$
- $3 \Box$  C
- $4 \Box D$
- $5$   $\Box$   $\;$  E

#### **Opgave VI**

Ejeren af en elbil ønskede at finde ud af hvilken effekt udetemperaturen har på bilens rækkevidde. Så hun målte køreeffektiviten (rækkevidde per energienhed) samt udetemperaturen, på hver tur hun foretog i en periode. Data kan ses i nedenstående scatter-plot:

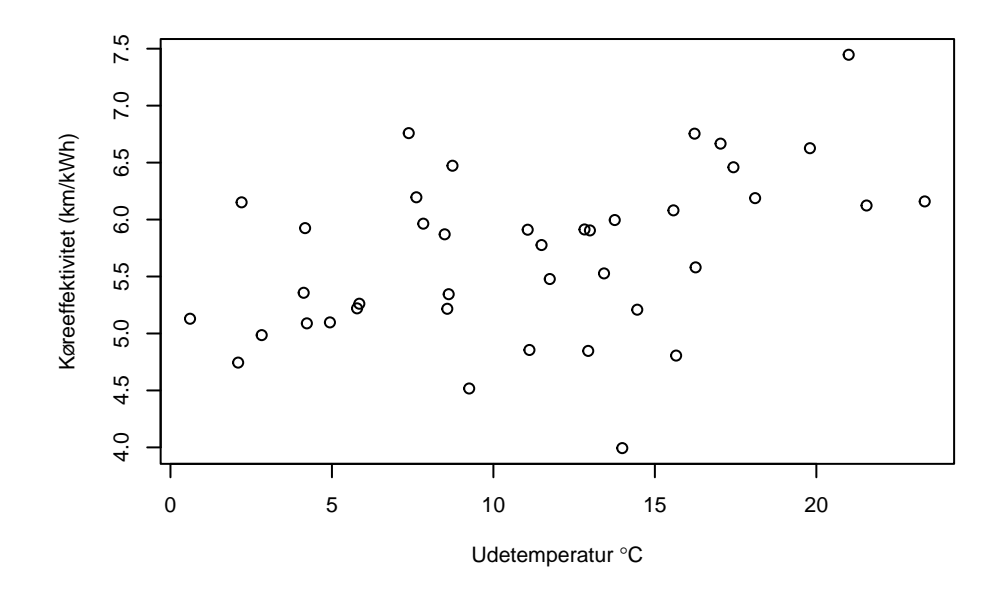

En simpel lineær regressionsmodel med køreeffektiviteten som den afhængige variable, og udetemperaturen som den forklarende variabel, blev anvendt. Resultaterne var:

```
##
## Call:
## lm(formula = Effectivitet ~ Udetemperator)##
## Residuals:
## Min 1Q Median 3Q Max
## -1.84694 -0.27181 0.01402 0.43993 1.26562
##
## Coefficients:
## Estimate Std. Error t value Pr(>|t|)
## (Intercept) 5.10493 0.22551 22.638 <2e-16 ***
## Udetemperatur 0.05259 0.01799 2.924 0.0058 **
## ---
## Signif. codes: 0 '***' 0.001 '**' 0.01 '*' 0.05 '.' 0.1 ' ' 1
##
## Residual standard error: 0.6573 on 38 degrees of freedom
## Multiple R-squared: 0.1836,Adjusted R-squared: 0.1622
## F-statistic: 8.548 on 1 and 38 DF, p-value: 0.0058
```
## Spørgsmål VI.1 (20)

Hvilket af følgende udsagn er korrekt (både konklusionen og argumentet skal være korrekt)?

- $1 \Box$  På signifikansniveau  $\alpha = 0.01$  kunne en signifikant korrelation mellem køreeffektiviteten og udetemperaturen påvises, da  $0.0058 < 0.01$ .
- 2  $\Box$  På signifikansniveau  $\alpha = 0.01$  kunne en signifikant korrelation mellem køreeffektiviteten og udetemperaturen ikke påvises, da  $0.05259 > 0.01$ .
- $3 \Box$  På signifikansniveau  $\alpha = 0.05$  kunne en signifikant korrelation mellem køreeffektiviteten og udetemperaturen påvises, da  $0.01799 < 0.05$ .
- $4 \Box$  På signifikansniveau  $\alpha = 0.05$  kunne en signifikant korrelation mellem køreeffektiviteten og udetemperaturen ikke påvises, da  $0.01799 < 0.05$ .
- $5 \Box$  På signifikansniveau  $\alpha = 0.05$  kunne en signifikant korrelation mellem køreeffektiviteten og udetemperaturen ikke påvises, da  $0.6573 > 0.05$ .

## Spørgsmål VI.2 (21)

Batteristørrelsen var på 54 kWh. Hvad er den prædikterede gennemsnitlige rækkevidde ved en udetemperatur på 5 °C ifølge modellen og de estimerede parametre?

- $1 \Box 250$  km
- $2 \Box 260 \text{ km}$
- $3 \Box 270$  km
- $4 \Box 280 \text{ km}$
- $5 \Box 290 \text{ km}$

# Spørgsmål VI.3 (22)

Datapunktet  $i = 5$  havde observation af udetemperaturen på 2.096 °C og en køreeffektivitet på 4.744 km/kWh. Hvad er residualet (dvs. den realiserede afvigelse) for dette datapunkt?

 $1 \Box -0.471$ 

 $2 \Box 0.226$ 

 $3 \Box 0.657$ 

 $4 \Box 0.843$ 

 $5 \Box 1.634$ 

# **Spørgsm˚al VI.4 (23)**

Bilejeren ønskede at undersøge luftfugtighedens effekt på rækkevidden. Hun fik derfor fat i observationer af luftfugtigheden fra en nærliggende vejrstation og matchede dem med hendes observationer.

Hun ønskede at anvende en multipel lineær regressionsmodel med både udetemperaturen og luftfugtigheden som input, men før dette gjorde hun sig nogle overvejelser. Hvilket af følgende udsagn om anvendelsen af en multipel lineær regressionsmodel er ikke korrekt?

- $1 \Box$  Det er oftest en god idé at undersøge scatterplots af alle mulige par af variablerne (et pairs plot i R).
- $2 \Box$  Det er vigtigt af udføre en modelselektion.
- $3 \Box$  Niveauet af korrelation mellem de forklarende variable kan ikke påvirke resultaterne.
- $4 \Box$  Antallet af observationer påvirker resultaterne.
- $5 \Box$  Det er vigtigt at udføre en modelvalidering med den udvalgte model.

## Spørgsmål VI.5 (24)

Hun anvendte en multipel lineær regressionsmodel med både udetemperatur og luftfugtighed. Resultatet var:

```
##
## Call:
## lm(formula = Effektivitet ~ Udetemperatur + Luftfugtighed)
##
## Residuals:
## Min 1Q Median 3Q Max
## -1.76776 -0.34382 -0.01327 0.38670 1.34920
##
## Coefficients:
## Estimate Std. Error t value Pr(>|t|)
## (Intercept) 4.96398 0.24226 20.490 < 2e-16 ***
## Udetemperatur 0.06454 0.01952 3.306 0.00211 **
## Luftfugtighed -0.16622 0.11379 -1.461 0.15250
## ---
## Signif. codes: 0 '***' 0.001 '**' 0.01 '*' 0.05 '.' 0.1 ' ' 1
##
## Residual standard error: 0.6477 on 37 degrees of freedom
## Multiple R-squared: 0.2282,Adjusted R-squared: 0.1864
## F-statistic: 5.469 on 2 and 37 DF, p-value: 0.008302
```
Hvad er konklusionen på et 'backward selection step' på 5% signifikansniveau for den anvendte multipel lineære regressionsmodel med dette resultat (både konklusion og argumentet skal være korrekt)?

- $1 \Box$  Ingen af de to forklarende variable skal fjernes fra modellen, da  $0.2282 > 0.05$ .
- 2  $\Box$  Udetemperaturen skal fjernes fra modellen, da 0.00211 < 0.05.
- $3 \Box$  Udetemperaturen skal fjernes fra modellen, da 0.06454 > 0.05.
- $4 \Box$  Luftfugtigheden skal fjernes fra modellen, da  $0.15250 > 0.05$ .
- $5 \Box$  Luftfugtigheden skal fjernes fra modellen, da  $0.16622 > 0.05$ .

# Spørgsmål VI.6 (25)

I modelresuméet fra det foregående spørgsmål er det angivet, at Multiple R-squared: 0.2282. Hvilket af følgende udsagn er korrekt?

- $1 \Box$  Der er en positiv korrelation mellem Effektivitet og Udetemperatur, da Multiple R-squared-værdien er positiv.
- $2 \Box$  0.2282% af variansen i Effektivitet forklares af modellen.
- $3 \Box$  22.82% af variansen i Effektivitet forklares af modellen.
- $4\Box$  Der er en positiv sammenhæng mellem Luftfugtighed og Effektivitet, da Multiple R-squared-værdien er positiv.
- $5 \Box$   $(1 0.2282) \cdot 100 = 77.18\%$  af variansen i Effektivitet forklares af modellen.

# **Opgave VII**

En familie spiller et gammelt spil kaldet 'mus'. I dette spil lægges 10 stykker slik på en tallerken. Et familiemedlem udvælges som spilleren og kigger væk, mens de andre peger på 2 stykker slik, som så kaldes musene. Spilleren vælger nu et stykke slik ad gangen. Hvis det valgte stykke er en mus, er turen forbi og spilleren beholder alle stykkerne samlet op indtil da. Det kan antages, at spilleren vælger stykkerne helt tilfældigt.

## Spørgsmål VII.1 (26)

Hvad er sandsynligheden for at spilleren får alle 8 mulige stykker?

- $1 \Box 2.2\%$
- $2 \Box 3.6\%$
- $3 \Box 5.8\%$
- $4\Box$  6.4%
- $5 \Box 9.2\%$

# Spørgsmål VII.2 (27)

Hvis spilleren allerede har fået 5 stykker uden at vælge musen, hvad er så sandsynlighed for at spilleren får alle 8 mulige stykker?

- $1 \Box 5\%$
- $2 \Box 8\%$
- $3 \Box 10\%$
- $4 \Box 16\%$
- $5 \Box 20\%$

# Spørgsmål VII.3 (28)

Nogle gange når man køber slik har det faktisk passeret udløbsdatoen. For produkter i en bestemt butik er det kendt, at der er 20% sandsynlighed for, at et produkt er udløbet. Hvis 10 produkter er tilfældigt udvalgt, hvad er da sandsynligheden for, at mindst 2 produkter er udløbet?

- $1$   $\Box$   $32.2\%$
- $2 \Box 62.4\%$
- $3 \square$  72.5%
- $4 \Box 89.3\%$
- $5 \Box 93.1\%$

## **Opgave VIII**

#### Spørgsmål VIII.1 (29)

Hos en medicinalvirksomhed er man interesseret i at designe et eksperiment, som kan detektere en effektstørrelse  $\mu_0 - \mu_1$ . I et typisk scenarie med én prøve vil vi gerne detektere  $\mu_0 - \mu_1 = 0.3$ . Antag  $\alpha = 0.05$  og en populationsstandardafvigelse  $\sigma = 1.5$ . Hvor mange observationer skal der mindst måles for at give en statistisk styrke ("power") på mindst  $80\%$ ?

- $1 \Box$  Vi kan ikke besvare dette spørgsmål uden yderligere specifikation af konfidensintervallets bredde.
- $2 \Box 197$
- $3 \Box 393$
- $4 \Box 412$
- $5 \Box 257$

#### Spørgsmål VIII.2 (30)

Hvilket udsagn vedrørende R-output nedenfor er korrekt?

```
##
## Two-sample t test power calculation
##
## n = 50
## delta = 2
## sd = 4.6
## sig.level = 0.05
## power = 0.576369
## alternative = two.sided
##
## NOTE: n is number in *each* group
```
- <span id="page-24-0"></span> $1 \Box$  Den statistiske styrke er 58%. Det er sandsynligheden for at lave en type II fejl.
- $2 \Box$  Den statistiske styrke er 58%. Derfor er sandsynligheden for at lave en type II fejl ca. 42%.
- $3 \Box$  Hvis vi målte 60 observationer i stedet for 50 i hver gruppe, ville vi mindske styrken af den statistiske analyse.
- $4 \Box$  Den statistiske styrke er 58%. Derfor er sandsynligheden for at lave en type I fejl ca. 42%.
- $5 \Box$  Den statistiske styrke er 58%. Det er sandsynligheden for at lave en type I fejl.

SÆTTET ER SLUT. God sommer!